The book was found

# Docker: The Ultimate Beginners Guide To Learning The Basics Of Docker

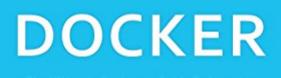

The Ultimate Beginners Guide To Learning The Basics Of Docker

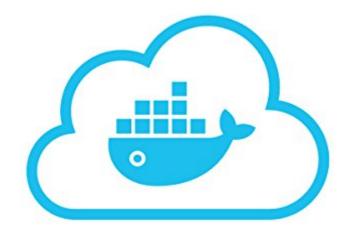

STEVEN JONES

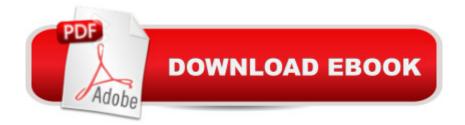

## Synopsis

Docker (FREE BONUS INCLUDED)The Ultimate Beginners Guide To Learning The Basics Of DockerThis information and concise guide to Docker is aimed at the complete beginner. In this guide you will learn about what Docker is and why Dockerâ <sup>™</sup>s special container software is incredibly useful for application development and overcoming compatibility issues between different computers. You will also learn about how to create containers using images and create your own images using some basic Docker command line instructions. Additionally, this guide will also briefly highlight other Docker related software, such as Kitematic and Docker Swarm. There are four chapters in this guide:Chapter 1 â " An Overview of DockerChapter 2 â " Docker Hub, Images & ContainersChapter 3 â " Dockerfiles, CMD & ENTRYPOINTChapter 4 â " Tips & Related SoftwareDownload your copy of Docker by scrolling up and clicking "Buy Now With 1-Click" button.

### **Book Information**

File Size: 683 KB Print Length: 31 pages Simultaneous Device Usage: Unlimited Publication Date: August 14, 2016 Sold by: Â Digital Services LLC Language: English ASIN: B01KG8RJZ4 Text-to-Speech: Enabled X-Rav: Not Enabled Word Wise: Not Enabled Lending: Not Enabled Enhanced Typesetting: Enabled Best Sellers Rank: #192,774 Paid in Kindle Store (See Top 100 Paid in Kindle Store) #45 in Kindle Store > Kindle eBooks > Computers & Technology > Operating Systems > Unix #77 in Kindle Store > Kindle Short Reads > 45 minutes (22-32 pages) > Computers & Technology #89 in Books > Computers & Technology > Operating Systems > Unix

### **Customer Reviews**

Wow, 34 pages is no joke.Some of those 34 pages:Title pageTwo pages of copyrightTwo pages of table of contentsTwo blank pages at the end.You'll have the same luck Googling 'docker' and reading a single page from a decent site.This is not worth more than 2 dollars.

While Mr. Jones may be familiar with Docker, he has made a mistake about computer architectures and virtualization. In chapter 1, a number of awkward statements are made: "Different operating systems have slightly different computer architectures which affect the way programs operate" Computer architectures describe the hardware that an operating system runs on. Computer operating systems have different control structures. Programs written for a Windows OS do not have the correct system calls for the Apple OS. "A virtual machine just emulates an operating system" Virtualization provides standardized hardware to run an operating system not an operating system.

As an Application developer there are some sort of things that you need to learn to keep your applications up to date with the current trend. These kind of guides really helps us in keeping our knowledge and learning up to date.

Best docker guide in market. I was planning to build an application for computers and have already build the main Javascript for it but don't have any knowledge about dockers and how to proceed with it, I found few guides but none of them were any helpful, then I found this guide really comprehensive and easy to work with, now due to my programming background by reading this guide I have almost full command on dockers. Must read guide for programmers!

#### Download to continue reading...

Docker: The Ultimate Beginners Guide To Learning The Basics Of Docker Docker: The Ultimate Guide to Master Docker in No Time Learning: 25 Learning Techniques for Accelerated Learning -Learn Faster by 300%! (Learning, Memory Techniques, Accelerated Learning, Memory, E Learning, ... Learning Techniques, Exam Preparation) Reiki: The Ultimate Guide to Mastering Reiki for Beginners in 30 minutes or Less! (Reiki - Reiki Healing - Reiki For Beginners - Yoga for Beginners -Meditation ... Beginners - Kundalini For Beginners - Zen) Learn: Cognitive Psychology - How to Learn, Any Skill or Subject in 21 Days! (Learn, Learning Disability, Learning Games, Learning Techniques, Learning ... Learning, Cognitive Science, Study) Php: Learn PHP In A DAY! - The Ultimate Crash Course to Learning the Basics of PHP In No Time (Learn PHP FAST - The Ultimate Crash Course to Learning ... of the PHP Programming Language In No Time) Pokemon Go For Beginners: Guide, Tips, Tricks(Pokemon Go Guide, Ultimate Guide for Beginners, Pokemon Go for newbies, Hints, secret, Pokemon Basics, Pokemon Go FAQ, Pokemon Go for Dummies) BUDDHISM: for Beginners! From Dummies to Expert. Beginners Guide for Learning the Basics of Buddhism

(Zen, Meditation, Dalai Lama, Yoga, Buddha, Dharma, Happiness) Permaculture Gardening For Beginners: The Ultimate Practical Guide To Permaculture Gardening And Permaculture Design (Gardening For Beginners, Basics Of Gardening) SQL: Learn SQL In A DAY! - The Ultimate Crash Course to Learning the Basics of SQL In No Time (SQL, SQL Course, SQL Development, SQL Books, SQL for Beginners) C: Learn C In A DAY! - The Ultimate Crash Course to Learning the Basics of C In No Time (C, C Course, C Development, C Books, C for Beginners) AngularJS: Learn AngularJS In A DAY! - The Ultimate Crash Course to Learning the Basics of AngularJS In No Time (AngularJS, AngularJS Course, AngularJS ... AngularJS Books, AngularJS for Beginners) Python: Learn Web Scraping with Python In A DAY! - The Ultimate Crash Course to Learning the Basics of Web Scraping with Python In No Time (Web Scraping ... Python Books, Python for Beginners) Origami: Learn Origami In A DAY! - The Ultimate Crash Course to Learning the Basics of Origami In No time (Origami, Origami Course, Origami Development, Origami Books, Origami for Beginners) C++: The Ultimate Crash Course to Learning the Basics of C++ In No Time (c plus plus, C++ for beginners, programming computer, how to program) (HTML, Javascript, ... Java, C++ Course, C++ Development Book 3) Python: Learn Python In A DAY! - The Ultimate Crash Course to Learning the Basics of Python In No Time (Python, Python Course, Python Development, Python Books, Python for Beginners) HTML: Learn HTML In A DAY! - The Ultimate Crash Course to Learning the Basics of HTML In No Time (HTML, HTML Course, HTML Development, HTML Books, HTML for Beginners) Javascript: A Pocket Key to JavaScript for beginners (JavaScript Programming, JavaScript Beginners, JavaScript for web developers, JavaScript Beginners Guide, Java Programming for Beginners) Blogging for Beginners: Learn How to Start and Maintain a Successful Blog the Simple Way - BLOGGING for BEGINNERS/BLOGGING: Blogging for Beginners (Computers ... Design, Blogging, WordPress for Beginners) HINDUISM: Hinduism for Dummies! History of Hinduism. From Dummies to Expert. Beginners Guide for Learning the Basics of Hinduism

<u>Dmca</u>